# Amazon Web Services, Part 4 of 8: Storage and Virtual Machines

# page 1

**Meet the expert:** David Fraas is a technology evangelist specializing in cloud cover.His passion has become his expertise in web applications, product marketing and cloud solutions architecture. David is a certified cloud architect and has been providing his digital leadership through consulting and training for over 15 years. His company, Digital6 Technologies architects, builds and manages excellent cloud solutions for data migration, backup and disaster recovery.

**Prerequisites:** The AWS Essentials course is for those who are new to Amazon Web Services. You will be introduced to AWS, setting up your own AWS account, and an overview of all of the AWS services. We also dive deeper into AWS's core services. This course assumes a basic understanding of cloud services, but no previous experience with AWS is assumed or required.

## **Runtime:** 01:49:50

**Course description:** The backbone to Amazon Web Services (AWS) is cloud storage, used by millions of companies around the world. Review the various AWS cloud storage offerings to figure out which is best for your business before taking a deep dive into storage options, classes, and security. Next, examine the power behind AWS's cloud services: Elastic Compute Cloud (EC2) instances. With the ability to start a project in minutes, and tear is down just as quickly, EC2 instances allow you to determine your costs in minutes instead of days. Discover which types of EC2 instances are best for various uses, and how to start, add storage to, and shut down your instances. Finally, see how instances are started on Linux and Microsoft, how to connect them to SSH, and how to install software onto them.

## **Course outline:**

• AWS Storage • S3 Basics • S3 Overview

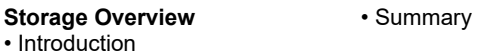

## **Instance Types and AMI**

- Introduction • EC2 Types and AMI
- Demo: AWS Calculator and S3
	- EC2 Types • EC2 AMI, Amazon Machine
- AWS S3
- S3 Storage Class

• Demo: S3, Create Folder

- S3 Storage Class, Storage
- Classes
- Summary

#### **Object Lifecycle, Versioning, and Permissions**

- Introduction
- S3 Lifecycle
- S3 Permissions
- Demo: Storage Classes
- Demo: LIfecycle
- Demo: Permissions
- Demo: Access Control List and Bucket Policy
- Demo: Bucket vs Object Permissions
- Summary
- **EC2Overview**
- Introduction
- EC2 Overview
- EC2 Overview, Charges
- Demo: EC2 Instance Costs
- Images
- Demo: EC2 Types and AMI
- Demo: The AWS Marketplace
- Demo: EC2 AMI
- Summary

# **EBS and Snapshots**

- Introduction
- EBS Volumes
- Snapshots
- Demo: EBS Volumes
- Demo: Volumes and Snapshots
- Demo: Terminate EC2
- Instances
- Summary

# **Launch an EC2**

#### • Introduction

- Demo: Launching an EC2
- Demo: Connecting to Windows
- Demo: Terminate Windows
- Instance
- Demo: Connecting to Linux
- Summary

LearnNowOnline powered by AppDev